## CenPACS 6.6.2 Quick Guide – Study Browser

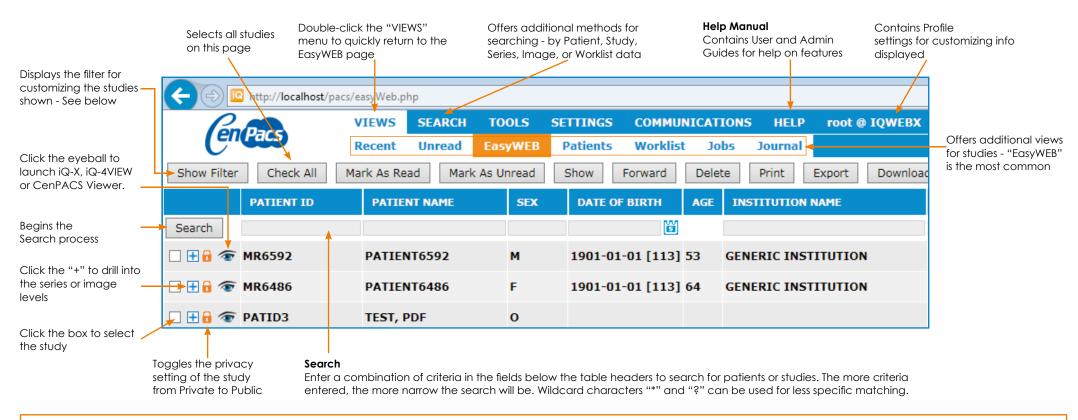

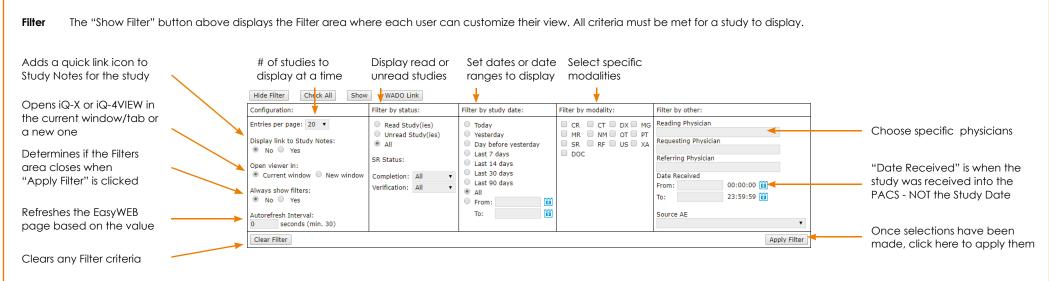

## CenPACS 6.6.2 Quick Guide – iQ-X Diagnostic Viewer

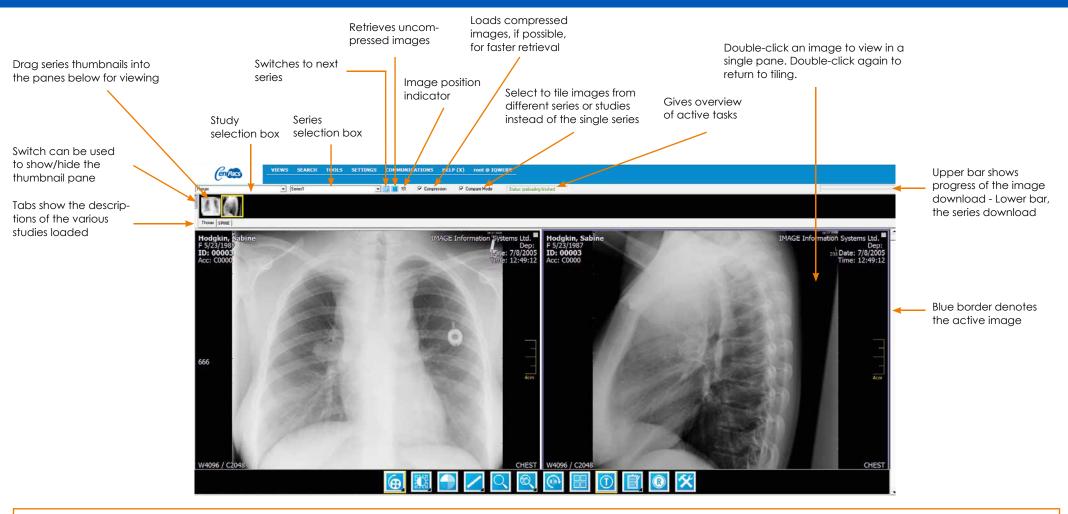

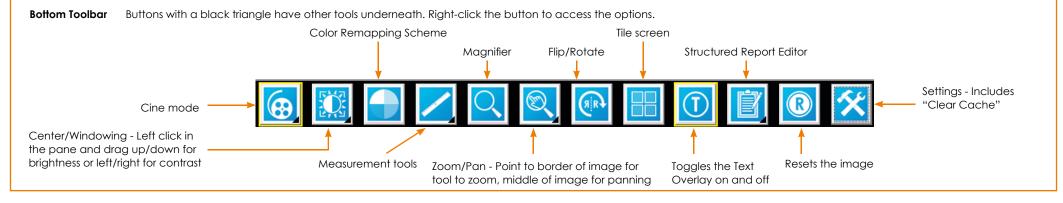